# ΑΝΑΠΤΥΞΗ ΕΦΑΡΜΟΓΩΝ ΣΕ ΠΡΟΓΡΑΜΜΑΤΙΣΤΙΚΟ ΠΕΡΙΒΑΛΛΟΝ ΤΕΧΝΟΛΟΓΙΚΗΣ ΚΑΤΕΥΘΥΝΣΗΣ (ΚΥΚΛΟΥ ΠΛΗΡΟΦΟΡΙΚΗΣ & ΥΠΗΡΕΣΙΩΝ) 2010 ΕΚΦΩΝΗΣΕΙΣ

#### ΘΕΜΑ Α

- Α1. ∆ίνονται τα παρακάτω τµήµατα αλγορίθµου σε φυσική γλώσσα.
	- 1. Αν η βαθµολογία (ΒΑΘΜΟΣ) είναι µεγαλύτερη από τον Μέσο ΄Ορο (ΜΟ), τότε να τυπώνει «Πολύ Καλά», αν είναι ίση ή µικρότερη του Μέσου Όρου µέχρι και δύο µονάδες να τυπώνει «Καλά», σε κάθε άλλη περίπτωση να τυπώνει «Μέτρια».
	- 2. Αν το τµήµα (ΤΜΗΜΑ) είναι το Γ1 και η βαθµολογία (ΒΑΘΜΟΣ) είναι µεγαλύτερη από 15, τότε να τυπώνει το επώνυµο (ΕΠΩΝΥΜΟ).
	- 3. Αν η απάντηση (ΑΠΑΝΤΗΣΗ) δεν είναι Ν ή ν ή Ο ή ο, τότε να τυπώνει «Λάθος απάντηση».
	- 4. Αν ο αριθμός (X) είναι αρνητικός ή το ημίτονό του είναι μηδέν, τότε να τυπώνει «Λάθος δεδοµένο», αλλιώς να υπολογίζει και να τυπώνει την τιµή της παράστασης

$$
\frac{x^2 + 5x + 1}{\sqrt{x} \cdot \eta \mu x}
$$

 Να γράψετε στο τετράδιό σας τους αριθµούς 1 έως 4 και δίπλα σε κάθε αριθµό την αντίστοιχη κωδικοποίηση σε ΓΛΩΣΣΑ.

Σηµείωση: Οι λέξεις µε κεφαλαία µέσα στις παρενθέσεις είναι τα ονόµατα των αντίστοιχων µεταβλητών.

#### Μονάδες 8

Α2. Να αναφέρετε τους τύπους των µεταβλητών που υποστηρίζει η ΓΛΩΣΣΑ. Για κάθε τύπο µεταβλητής να γράψετε µια εντολή εκχώρησης σταθερής τιµής σε µεταβλητή.

A3. Δίνεται το παρακάτω τμήμα αλγορίθμου:

```
A \leftarrow 0B \leftarrow 0\Gamma \leftarrow 0\Delta \leftarrow 0Για Ε από 1 µέχρι 496 
          ∆ιάβασε Ζ 
          Αν Ε =1 Τότε Η ← Ζ 
         A \leftarrow A + Z Αν Ζ ≥ 18 Τότε 
                  B \leftarrow B + Z\Gamma \leftarrow \Gamma + 1 Τέλος _Αν 
          Αν Ζ > 0 Τότε ∆ ← ∆ + 1 
          Αν Ζ < Η Τότε Η ← Ζ 
Τέλος_Επανάληψης 
\Theta \leftarrow A / 496Αν Γ ≠ 0 Τότε Ι ←Β / Γ 
Κ ← 496 – Γ
```
Το παραπάνω τµήµα αλγορίθµου υπολογίζει στις µεταβλητές Η, Θ, Ι, Κ και ∆ τις παρακάτω πληροφορίες:

- 1. Μέσος όρος όλων των τιµών εισόδου
- 2. Πλήθος των θετικών τιµών εισόδου
- 3. Μικρότερη τιµή εισόδου
- 4. Μέσος όρος των τιµών εισόδου από 18 και πάνω
- 5. Πλήθος των τιµών εισόδου κάτω από 18.

Να γράψετε στο τετράδιό σας τους αριθµούς των πληροφοριών 1 έως 5 και δίπλα το όνοµα της µεταβλητής που αντιστοιχεί σε κάθε πληροφορία.

- Α4. Έστω πίνακας table µε Μ γραµµές και Ν στήλες που περιέχει αριθµητικές τιµές. ∆ίνεται ο παρακάτω αλγόριθµος που υπολογίζει το άθροισµα κατά γραµµή, κατά στήλη και συνολικά.
	- 1. Αλγόριθµος Αθρ \_Πίνακα
	- 2. Dεδοµένα // m, n, table //
	- 3. sum  $\leftarrow$  0
	- 4. Για i από 1 µέχρι m
	- 5. row[i]  $\leftarrow 0$
	- 6. Τέλος\_επανάληψης
	- 7. Για j από 1 µέχρι n
	- 8. col[j]  $\leftarrow 0$
	- 9. Τέλος\_επανάληψης
	- 10. Για i από 1 µέχρι m
	- 11. Για j από 1 µέχρι n
	- 12. ---------------------------
	- 13. ---------------------------
	- 14. ---------------------------
	- 15. Τέλος\_επανάληψης
	- 16. Τέλος\_επανάληψης
	- 17. Αποτελέσµατα // row, col, sum //
	- 18. Τέλος Αθρ\_Πίνακα

 Τα αθροίσµατα των γραµµών καταχωρίζονται στον πίνακα row, των στηλών στον πίνακα col και το συνολικό άθροισµα στη µεταβλητή sum.

 Να γράψετε στο τετράδιό σας τις εντολές που πρέπει να συµπληρωθούν στις γραµµές 12, 13 και 14, ώστε ο αλγόριθµος να επιτελεί τη λειτουργία που περιγράφτηκε.

#### Μονάδες 6

Α5. ∆ίνεται πίνακας Π[20] µε αριθµητικές τιµές. Στις µονές θέσεις βρίσκονται καταχωρισµένοι θετικοί αριθµοί και στις ζυγές αρνητικοί αριθµοί. Επίσης, δίνεται το παρακάτω τµήµα αλγορίθµου ταξινόµησης τιµών του πίνακα.

Για x από 3 µέχρι 19 µε\_βήµα ----- Για y από ----- µέχρι ----- µε\_βήµα ----- Αν Π[-----] < Π[-----] Τότε Αντιµετάθεσε Π[-----], Π[-----] Τέλος\_αν Τέλος\_Επανάληψης Τέλος\_Επανάληψης

 Να µεταφέρετε στο τετράδιό σας το παραπάνω τµήµα αλγορίθµου συµπληρώνοντας τα κενά µε τις κατάλληλες σταθερές, µεταβλητές ή εκφράσεις, ώστε να ταξινοµούνται σε αύξουσα σειρά µόνο οι θετικές τιµές του πίνακα.

# ΘΕΜΑ Β

∆ίνεται τo παρακάτω τµήµα αλγορίθµου, στο οποίο έχουν αριθµηθεί οι γραµµές:

1.  $i \leftarrow 1$ 2.  $i \leftarrow 2$ 3. Αρχή \_επανάληψης 4.  $i \leftarrow i + i$ 5.  $i \leftarrow i - i$ 6. Εµφάνισε i 7. Μέχρις ότου  $i \geq 5$ 

Επίσης δίνεται το ακόλουθο υπόδειγµα πίνακα τιµών:

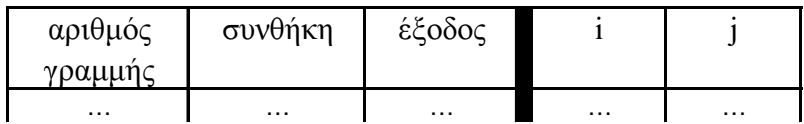

Στη στήλη µε τίτλο «αριθµός γραµµής» καταγράφεται ο αριθµός γραµµής της εντολής που εκτελείται.

Στη στήλη µε τίτλο «συνθήκη» καταγράφεται η λογική τιµή ΑΛΗΘΗΣ ή ΨΕΥ∆ΗΣ, εφόσον η εντολή που εκτελείται περιλαµβάνει συνθήκη.

Στη στήλη µε τίτλο «έξοδος» καταγράφεται η τιµή εξόδου, εφόσον η εντολή που εκτελείται είναι εντολή εξόδου.

Στη συνέχεια του πίνακα υπάρχει µια στήλη για κάθε µεταβλητή του αλγόριθµου.

Να µεταφέρετε τον πίνακα στο τετράδιό σας και να τον συµπληρώσετε εκτελώντας τις εντολές του τµήµατος αλγορίθµου ως εξής:

Για κάθε εντολή που εκτελείται να γράψετε σε νέα γραµµή του πίνακα τον αριθµό της γραµµής της και το αποτέλεσµά της στην αντίστοιχη στήλη.

Σηµείωση: Η εντολή της γραµµής 3 δεν χρειάζεται να αποτυπωθεί στον πίνακα.

#### Μονάδες 20

### ΘΕΜΑ Γ

Σε κάποιο σχολικό αγώνα, για το άθληµα «Άλµα εις µήκος» καταγράφεται για κάθε αθλητή η καλύτερη έγκυρη επίδοσή του. Τιµής ένεκεν, πρώτος αγωνίζεται ο περσινός πρωταθλητής. Η Επιτροπή του αγώνα διαχειρίζεται τα στοιχεία των αθλητών που αγωνίστηκαν.

Να γράψετε αλγόριθµο ο οποίος:

Γ1. Να ζητάει το ρεκόρ αγώνων και να το δέχεται, εφόσον είναι θετικό και µικρότερο των 10 µέτρων.

Γ2. Να ζητάει τον συνολικό αριθµό των αγωνιζοµένων και για κάθε αθλητή το όνοµα και την επίδοσή του σε µέτρα µε τη σειρά που αγωνίστηκε.

### Μονάδες 4

Γ3. Να εµφανίζει το όνοµα του αθλητή µε τη χειρότερη επίδοση.

### Μονάδες 4

Γ4. Να εµφανίζει τα ονόµατα των αθλητών που κατέρριψαν το ρεκόρ αγώνων. Αν δεν υπάρχουν τέτοιοι αθλητές, να εµφανίζει το πλήθος των αθλητών που πλησίασαν το ρεκόρ αγώνων σε απόσταση όχι µεγαλύτερη των 50 εκατοστών.

### Μονάδες 6

Γ5. Να βρίσκει και να εµφανίζει τη θέση που κατέλαβε στην τελική κατάταξη ο περσινός πρωταθλητής.

### Μονάδες 4

Σηµείωση: Να θεωρήσετε ότι κάθε αθλητής έχει έγκυρη επίδοση και ότι όλες οι επιδόσεις των αθλητών που καταγράφονται είναι διαφορετικές µεταξύ τους.

### ΘΕΜΑ ∆

Το ράλλυ Βορείων Σποράδων είναι ένας αγώνας ιστοπλοΐας ανοικτής θάλασσας που γίνεται κάθε χρόνο. Στην τελευταία διοργάνωση συµµετείχαν 35 σκάφη που διαγωνίστηκαν σε διαδροµή συνολικής απόστασης 70 µιλίων. Κάθε σκάφος ανήκει σε µια από τις κατηγορίες C1, C2, C3. Επειδή στον αγώνα συµµετέχουν σκάφη διαφορετικών δυνατοτήτων, η κατάταξη δεν προκύπτει από τον «πραγµατικό» χρόνο τερµατισµού αλλά από ένα «σχετικό» χρόνο, που υπολογίζεται διαιρώντας τον «πραγµατικό» χρόνο του σκάφους µε τον «ιδανικό». Ο ιδανικός χρόνος είναι διαφορετικός για κάθε σκάφος και προκύπτει πολλαπλασιάζοντας την απόσταση της διαδροµής µε τον δείκτη GPH του σκάφους. Ο δείκτης GPH αντιπροσωπεύει τον ιδανικό χρόνο που χρειάζεται το σκάφος για να καλύψει απόσταση ενός µιλίου.

Να κατασκευάσετε αλγόριθµο ο οποίος

- ∆1. Να ζητάει για κάθε σκάφος:
	- το όνοµά του
	- την κατηγορία του ελέγχοντας την ορθή καταχώρηση
	- τον χρόνο (σε δευτερόλεπτα) που χρειάστηκε για να τερµατίσει
	- τον δείκτη GPH (σε δευτερόλεπτα).

#### Μονάδες 4

∆2. Να υπολογίζει τον σχετικό χρόνο κάθε σκάφους.

Μονάδες 5

∆3. Να εµφανίζει την κατηγορία στην οποία ανήκουν τα περισσότερα σκάφη.

#### Μονάδες 6

∆4. Να εµφανίζει για κάθε κατηγορία καθώς και για την γενική κατάταξη τα ονόµατα των σκαφών που κερδίζουν µετάλλιο. (Μετάλλια απονέµονται στους 3 πρώτους κάθε κατηγορίας και στους 3 πρώτους της γενικής κατάταξης).

### Μονάδες 5

Σηµείωση: Να θεωρήσετε ότι κάθε κατηγορία έχει διαφορετικό αριθµό σκαφών και τουλάχιστον τρία σκάφη. Να θεωρήσετε επίσης ότι οι σχετικοί χρόνοι των σκαφών είναι διαφορετικοί µεταξύ τους.

### ΑΠΑΝΤΗΣΕΙΣ

# ΘΕΜΑ A

### Α.1.1

ΑΝ ΒΑΘΜΟΣ>ΜΟ ΤΟΤΕ ΓΡΑΨΕ "Πολύ καλά" ΑΛΛΙΩΣ\_ΑΝ ΜΟ - ΒΑΘΜΟΣ <= 2 ΤΟΤΕ ΓΡΑΨΕ "Καλα" ΑΛΛΙΩΣ ΓΡΑΨΕ "Μέτρια" ΤΕΛΟΣ\_ΑΝ

#### Α.1.2

AN ΤΜΗΜΑ="Γ1" ΚΑΙ ΒΑΘΜΟΣ>15 ΤΟΤΕ ΓΡΑΨΕ ΕΠΩΝΥΜΟ ΤΕΛΟΣ\_ΑΝ

#### Α.1.3.

ΑΝ ΟΧΙ(ΑΠΑΝΤΗΣΗ="Ν" Ή ΑΠΑΝΤΗΣΗ="ν" <sup>Ή</sup> ΑΠΑΝΤΗΣΗ="Ο" Ή ΑΠΑΝΤΗΣΗ="ο") ΤΟΤΕ ΓΡΑΨΕ"Λάθος απάντηση" ΤΕΛΟΣ\_ΑΝ

#### Α.1.4.

ΑΝ X<0 Ή ΗΜ(Χ)=0 ΤΟΤΕ ΓΡΑΨΕ "Λάθος δεδοµένο" ΑΛΛΙΩΣ  $Y \leftarrow (X^2 + 5^*X + 1)/(T P(X)^*HM(X))$ ΓΡΑΨΕ<sup>Υ</sup> ΤΕΛΟΣ\_ΑΝ

### Α.2

Οι τύποι µεταβλητών που υποστηρίζει η ΓΛΩΣΣΑ είναι τέσσερις:

- **AKEPAIE** $\Sigma$ ,  $\pi \chi$  i  $\leftarrow$  1
- ΠΡΑΓΜΑΤΙΚΕΣ,  $\pi$ .  $\chi$  Π  $\leftarrow$  3.14
- ΧΑΡΑΚΤΗΡΕΣ, π.χ ΧΑΡΑΚΤΗΡΙΣΜΟΣ  $\leftarrow$  "πολύ καλός"
- ΛΟΓΙΚΕΣ,  $\pi$ . Σ DONE ← ΑΛΗΘΗΣ

### Α.3

1.  $\Theta$  2.  $\Delta$  3. H 4. I 5. K

```
12 row[i] \leftarrow row[i] + table[i,j]<br>13 col[i] \leftarrow col[i] + table[i,i]13 col[j] \leftarrow col [j] + table[i,j]<br>14 sum \leftarrow sum + table[i,j]
              sum \leftarrow sum + table[i,j]
```
# A.5

```
Για x από 3 µέχρι 19 µε_βήµα2
      Για y από 19 µέχρι x µε_βήµα -2 
              Αν Π[y ] < Π[y-2] Τότε 
                     Αντιµετάθεσε Π[y], Π[y-2] 
              Τέλος_αν 
       Τέλος_Επανάληψης 
Τέλος_Επανάληψης
```
# ΘΕΜΑ B

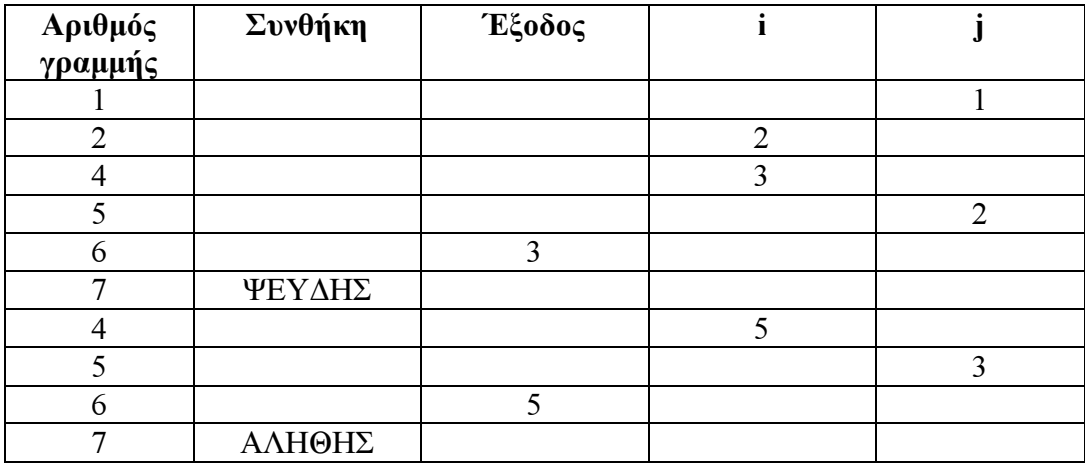

# ΘΕΜΑ Γ

Αλγόριθµος Θέµα\_Γ Αρχή\_επανάληψης Εµφάνισε "∆ώσε το ρεκόρ των αγώνων σε µέτρα" ∆ιάβασε Ρεκόρ Μέχρις\_οτου Ρεκόρ > 0 ΚΑΙ Ρεκορ < 10 Εµφάνισε "∆ωσε τον αριθµο των συµµετεχόντων αθλητών" ∆ιάβασε<sup>ν</sup> ! αρχική κατάταξη περσινού πρωταθλητή  $\Pi\lambda \leftarrow 0$  ! Μετρητής Done ← Ψευδής !θεωρούμε αρχικά πως δεν υπάρχουν αθλητές που ! κατέρριψαν το περσινό ρεκόρ Για ι από 1 µεχρι<sup>ν</sup>

Εµφάνισε "∆ώσε το όνοµα του αθλητη", ν ∆ιαβασε Ον Εµφάνισε "∆ώσε την επίδοση του αθλητη", ν

### Α.4

```
∆ιαβασε Επ 
             Av ι = 1 τοτε
                    Επ περσ πρ ← Επ ! Επίδοση περσινού πρωταθλητή
                     Μιν ← Επ ! Αρχική µικρότερη επίδοση 
                     ΟνΜιν ← Ον ! Αρχικό όνοµα αθλητή µε τη χειρότερη επίδοση 
              Τέλος_αν 
             Αν Επ<Μιν τοτε
                    M_1v \leftarrow E\pi ΟνΜιν ← Ον 
              Τέλος_αν 
              Αν Επ > Ρεκορ τότε
                     Done ← αληθής 
                     Εµφάνισε Ον 
              Αλλιώς_αν Επ>Ρεκόρ – 0.5 τότε
                    \Piλ ← \Piλ + 1
              Τέλος_αν 
             Aν Επ> Επ_περσ_πρ τότε<br>K ← K + 1 | Κό
                                  ! Κάθε αθλητής που περνά την επίδοση του περσινού
                                   ! πρωταθλητή τον ρίχνει µια θέση στην κατάταξη 
              Τέλος_αν 
      Τέλος_επανάληψης 
      Εµφάνισε "Το όνοµα του αθλητή µε τη χειρότερη επίδοση", ΟνΜιν 
      Εµφάνισε "Η φετινή θέση του περσινού πρωταθλητή είναι", Κ 
      Αν Done = Ψευδής τότε 
             Εµφάνισε "Το περσινό ρεκόρ αγώνων πλησίασαν:", Πλ, "αθλητές" 
      Τέλος_αν 
Τέλος Θέµα_Γ
```
### ΘΕΜΑ ∆

Αλγόριθµος Θέµα\_∆

```
! ερώτηση ∆1 
Για i από 1 µέχρι35
      Εµφάνισε "Εισάγετε όνοµα" 
      ∆ιάβασε ΟΝ [i] ! ονόµατα 
       Αρχή_Επανάληψης 
             Εμφάνισε "Εισάγετε κατηγορία"<br>Διάβασε ΚΑΤ [i] [[1] [[1] [[1] [[1] [[1] [1] κατηγορία
 ∆ιάβασε ΚΑΤ [i] ! κατηγορία 
       Mέχρις_Ότου ΚΑΤ [i] = "C1" ή ΚΑΤ [i] = "C2" ή ΚΑΤ [i] = "C3"
      Εµφάνισε "Εισάγετε πραγµατικό χρόνο σε δευτερόλεπτα" 
      ∆ιάβασε Πραγµ_Χρόνος [i] 
      Εµφάνισε "Εισάγετε δείκτη GPH σε δευτερόλεπτα" 
       ∆ιάβασε GPH [i] 
Τέλος_Επανάληψης
```

```
! ερώτηση ∆2 
Για i από 1 µέχρι35
       Iδαν χρόνος ← 70 * GPH [i] \qquad ! Θεωρούμε ότι GPH \leq 0 Σχετ_Χρόνος [i] ← Πραγµ_Χρόνος [i] / Ιδαν_χρόνος 
Τέλος_Επανάληψης 
! ερώτηση ∆3 
πλ 1 ← 0
πλ 2 ← 0πλ 3 ← 0
Για i από 1 µέχρι35
       Αν ΚΑΤ [i] = "C1" τότε
              πλ 1 ← πλ 1 + 1Αλλιώς_αν ΚΑΤ [i] = "C2" 
              πλ 2 ← πλ 2 + 1Αλλιώς 
              πλ_3 \leftarrow πλ_3 + 1 Τέλος_αν 
Τέλος_Επανάληψης 
Aν πλ 1 > \pi\lambda 2 και πλ 1 > \pi\lambda 3 τότε
       Εµφάνισε "Κατηγορία µε περισσότερα σκάφη: C1" 
Αλλιώς αν πλ 2 > \pi\lambda 1 και πλ 2 > \pi\lambda 3 τότε
       Εµφάνισε "Κατηγορία µε περισσότερα σκάφη: C2" 
Αλλιώς 
       Εµφάνισε "Κατηγορία µε περισσότερα σκάφη: C3" 
Τέλος_Αν 
! ερώτηση ∆4 
! Ταξινόµηση του πίνακα µε τους σχετικούς χρόνους σε αύξουσα σειρά 
Για i από 2 µέχρι35
       Για j από 35 μέχρι i με βήμα – 1
               Αν Σχετ_Χρόνος [j - 1] > Σχετ_Χρόνος [j] τότε
                      ! αντιµετάθεση σχετικών χρόνων 
                     temp 1 \leftarrow \Sigmaγετ Χρόνος [j - 1]
                     Σχετ Χρόνος [j - 1] ← Σχετ Χρόνος [j]
                     Σχετ Χρόνος [j] ← temp 1
                      ! αντιµετάθεση ονοµάτων 
                     temp 2 \leftarrow ON [j – 1]
                     ON [i - 1] \leftarrow ON [i]ON [i] ← temp 2
                      ! αντιµετάθεση κατηγοριών 
                     temp 3 \leftarrow KAT [j - 1] ΚΑΤ [j – 1] ← ΚΑΤ [j] 
                     KAT [i] ← temp_3
 Τέλος_Αν 
 Τέλος_Επανάληψης 
Τέλος_Επανάληψης
```
! εµφάνιση τριών πρώτων για τη γενική κατάταξη Για i από 1 μέγρι 3 Εµφάνισε ΟΝ [i] Τέλος\_Επανάληψης

! εµφάνιση τριών πρώτων για την κάθε κατηγορία ξεχωριστά

```
! Για την κατηγορία C1 
\pi 1 \leftarrow 0
Για i από 1 μέχρι 35
        Αν ΚΑΤ [i] = "C1" τότε
               \pi_1 \leftarrow \pi_1 + 1 Αν π_1 ≤ 3 τότε
                        Εµφάνισε "Μετάλλιο για την κατηγορία C1 παίρνει ο: ", ΟΝ [i] 
         Τέλος_Αν 
\frac{18\mu\sigma_s A v}{\sigma}Τέλος_Επανάληψης 
! Για την κατηγορία C2 
\pi 2 \leftarrow 0
Για i από 1 µέχρι35
        Αν ΚΑΤ [i] = "C2" τότε
               \pi 2 \leftarrow \pi 2 + 1
                Αν π_2 ≤ 3 τότε
                        Εµφάνισε "Μετάλλιο για την κατηγορία C2 παίρνει ο: ", ΟΝ [i] 
                Τέλος_Αν 
         Τέλος_Αν 
Τέλος_Επανάληψης 
! Για την κατηγορία C3 
\pi 3 \leftarrow 0
Για i από 1 µέχρι35
        Αν ΚΑΤ [i] = "C3" τότε
               \pi 3 \leftarrow \pi 3 + 1
                Αν π_3 ≤ 3 τότε
                        Εµφάνισε "Μετάλλιο για την κατηγορία C3 παίρνει ο: ", ΟΝ [i] 
                Τέλος_Αν 
         Τέλος_Αν 
Τέλος_Επανάληψης 
Τέλος Θέµα_∆
```